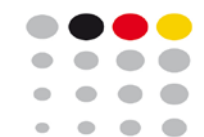

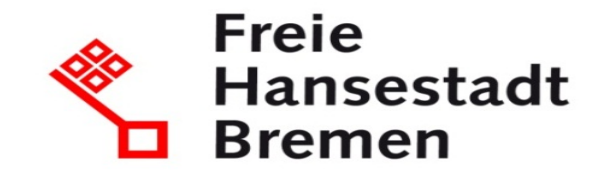

# Workshop 3: Geschäftsregeln in XÖV-Standards

Chancen und Anforderungen

Irene Vagts | LAVA Unternehmensberatung Dr. Fabian Büttner| Koordinierungsstelle für IT-Standards (KoSIT) 26. September 2018 Bremen

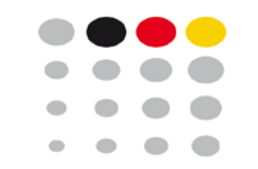

# Warum stehen Geschäftsregeln auf unser Agenda?

- Informationsverbünde **wachsen** und werden **heterogener**
	- o Digitalisierung
	- o OZG
	- o One Stop, Once-Only, …
- Bedarf nach mehr Kontrolle über die Datenqualität  $\rightarrow$  Mehr Geschäftsregeln in XÖV-Standards umsetzen
- Bedarf nach stabileren, weniger komplexen Standards  $\rightarrow$  Geschäftsregeln besser umsetzen
- **Schematron:** 
	- Weiteres XÖV-Werkzeug zur Spezifikation von Geschäftsregeln
	- ISO-Standard
	- Die Modellierungswelt wird leistungsfähiger aber auch komplexer
	- Handreichungen zum Einsatz werden benötigt

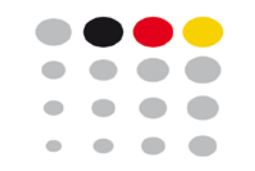

# Geschäftsregeln aus Sicht der XÖV-Standardisierung

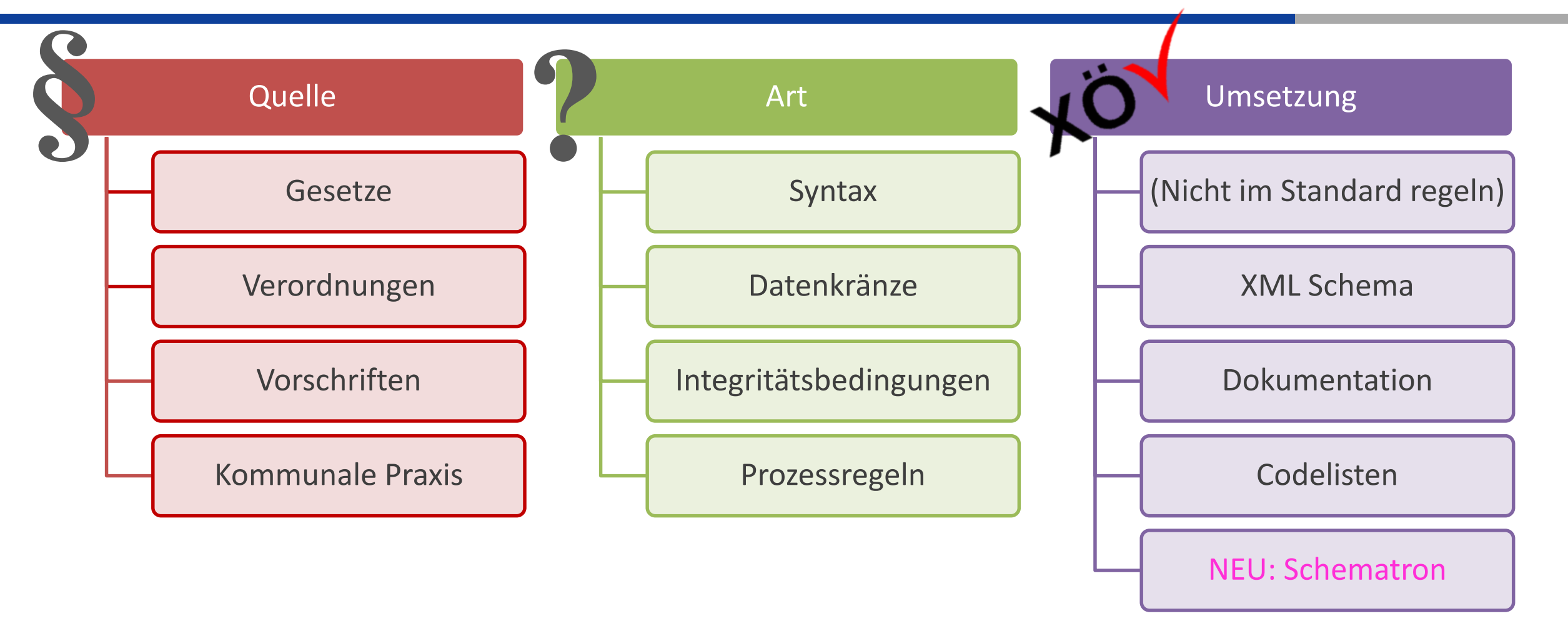

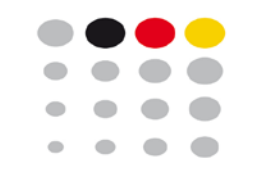

## Fragestellungen

- Was ist das Regelungsziel für den XÖV-Standard?
	- Daten werden richtig übermittelt?
	- (stärker:) Nur richtige Daten werden übermittelt?
- Wie soll ein XÖV-Standard Regeln umsetzen?
- Es gibt vermutlich keine universelle Antwort

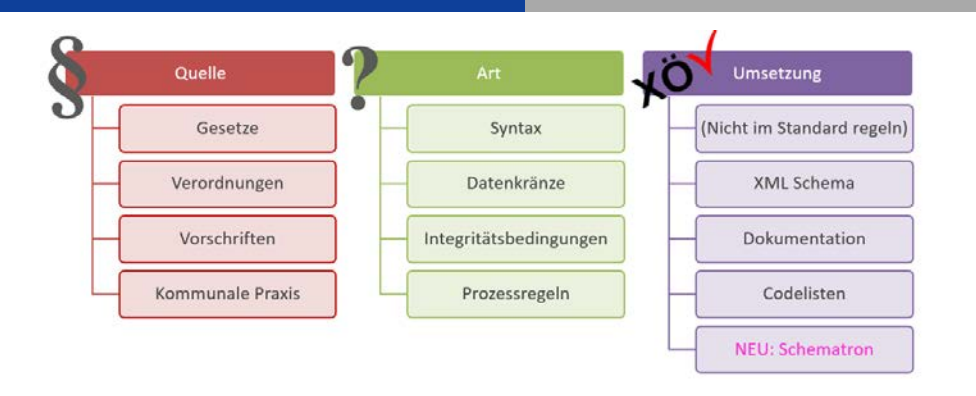

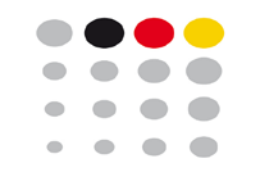

# Modellierung von Datenkränzen: XGewerbeanzeige 2.0

- Syntax einer Gewerbeanzeige aus fachlicher Sicht: ca. 200 Datenfelder in ca. 30 Feldgruppen
- 12 Empfängern sind unterschiedliche Teile davon mitzuteilen
- Anforderung: Zulässigen Datenkranz technisch prüfen
- Umsetzung rein mit XML Schema hätte bedeutet:
	- Über 300 komplexe Datentypen
	- (etwas weniger bei Aufgabe eines zentralen Datenmodells)
- Lösung in XGewerbeanzeige 2.0:
	- XML Schema nur für die reine Syntax
	- ca. 30 komplexe Datentypen
	- "Datenkranz-Matrix" in Schematron umgesetzt

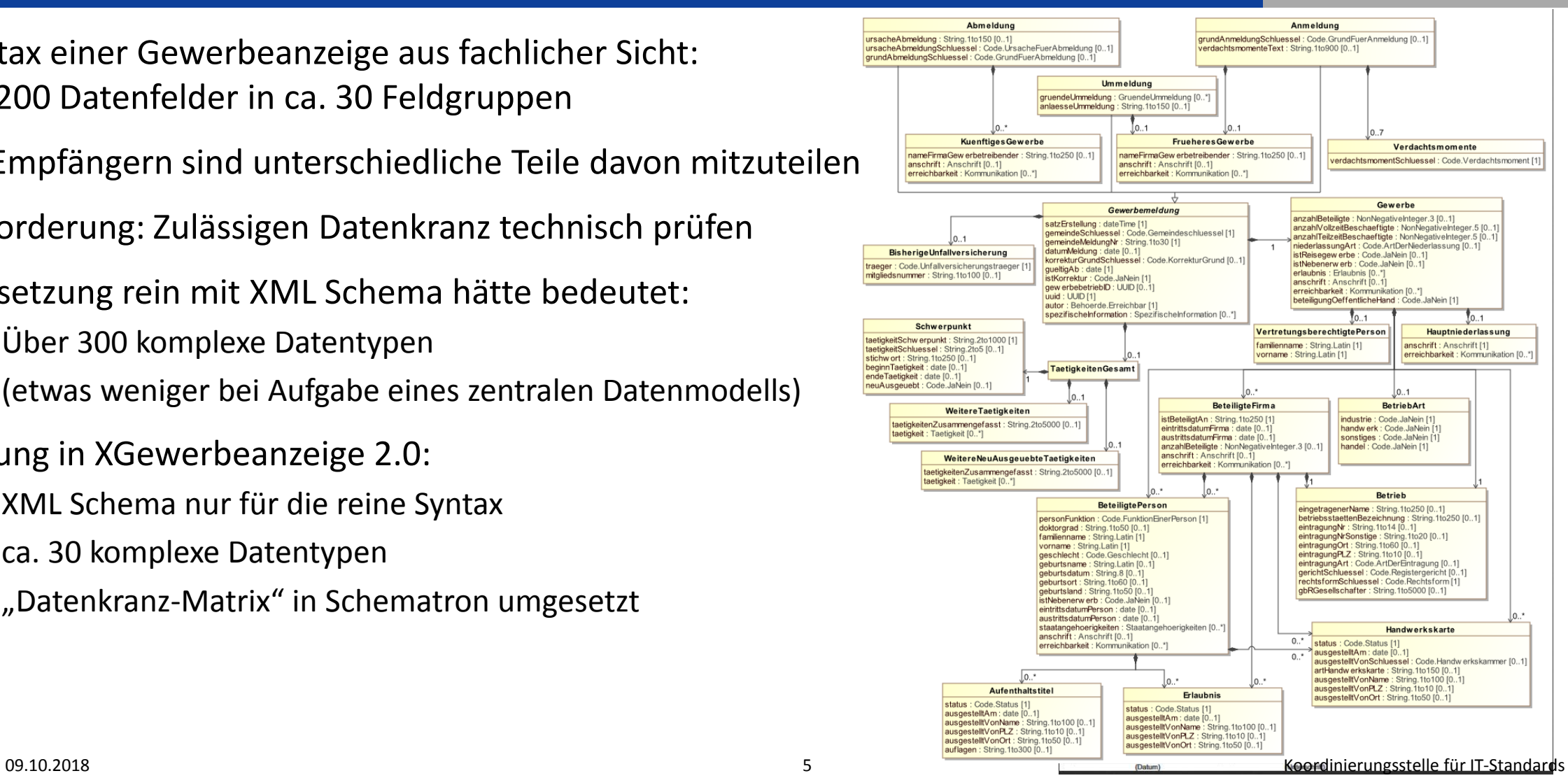

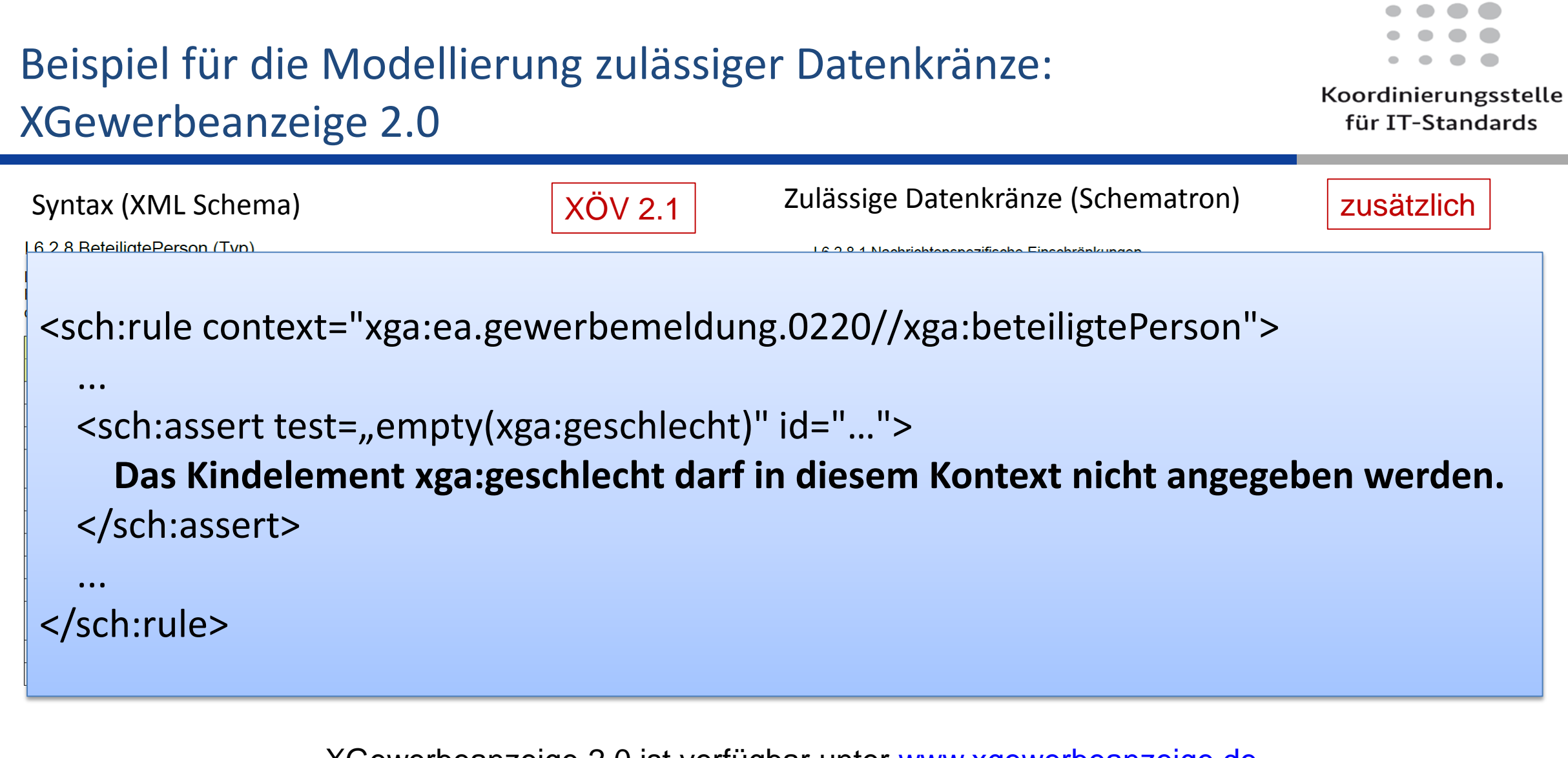

XGewerbeanzeige 2.0 ist verfügbar unter [www.xgewerbeanzeige.de](https://xgewerbeanzeige.de/final-propusal-version-2-0)

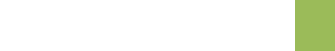

# Fragenkomplex: Modellierung von Integritätsbedingungen

### **Beispiele**

- "Ein in einer Nachricht übermittelter Ereigniszeitpunkt darf nicht nach dem Erstellungszeitpunkt der Nachricht liegen."
- "In der Nachricht 0201 an die Wegzugsmeldebehörde sind [...] im Element umzugsverband/[…]/wohnung.autor/statusderwohnung nur die Schlüssel 0 und 1 aus der Schlüsseltabelle "Wohnungsstatus" zulässig."
- "Die Angaben zum Geburtstag und -ort des Kindes werden sowohl unter kind/geburt/geburtsdaten als auch unter geburtseintragKind/geburtsangaben übermittelt. Beide Angaben müssen identisch sein."

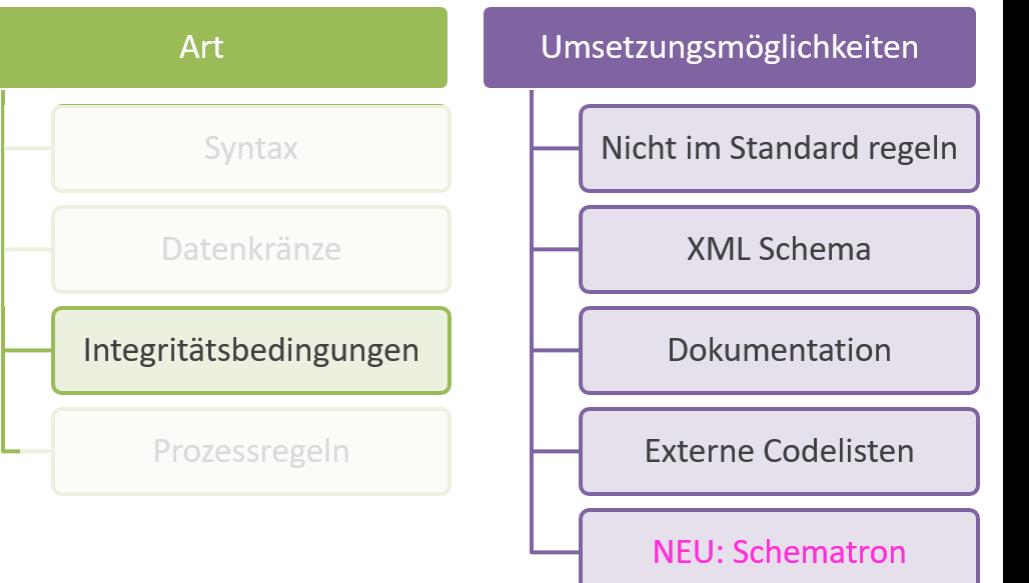

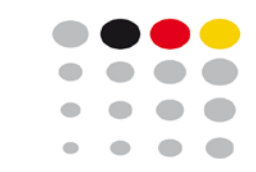

# Beispiel für die Modellierung von Integritätsbedingungen: XGewerbeanzeige 2.0

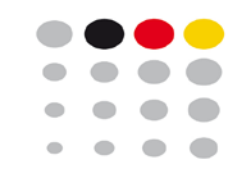

Koordinierungsstelle für IT-Standards

#### I.6.2.15 Gewerbe (Typ)

Dieser Typ dient der fachlichen Zusammenführung der Daten zu Gewerbetreibenden (beteiligten Personen bzw. Firmen) und Betriebsstätten (Hauptniederlassung und gemeldeter Betriebsstätte) sowie weiteren Informationen zum Gewerbe.

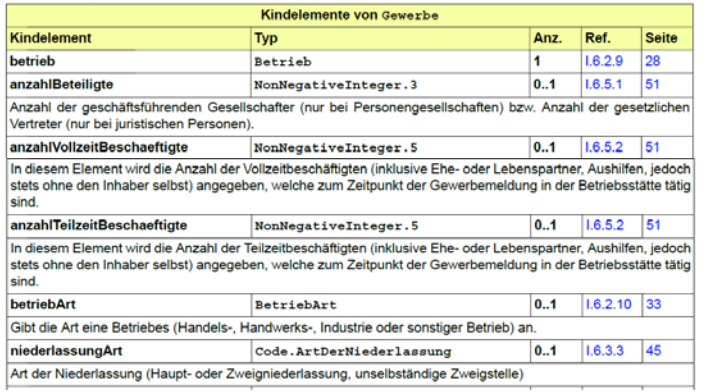

I.6.2.15.1 Nachrichtenspezifische Einschränkungen

Die Verwendung einiger Kindelemente ist im Kontext bestimmter Nachrichten weiter eingeschränkt (die Prüfung dieser Einschränkungen erfolgt durch Schematron-Regeln):

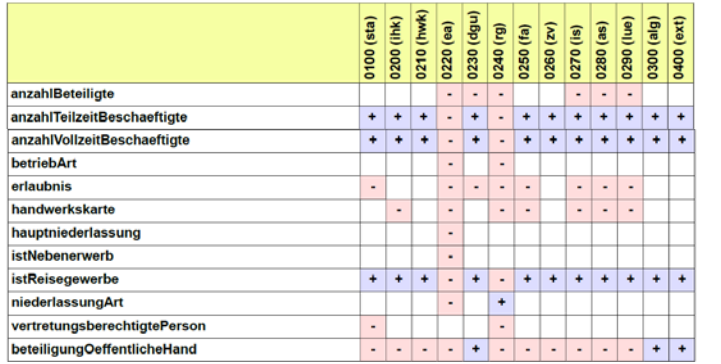

#### I.6.2.15.2 Semantische Bedingungen

Für Instanzen dieses Datentyps gelten Integritätsbedingungen (die Prüfung dieser Bedingungen erfolgt durch Schematron-Regeln):

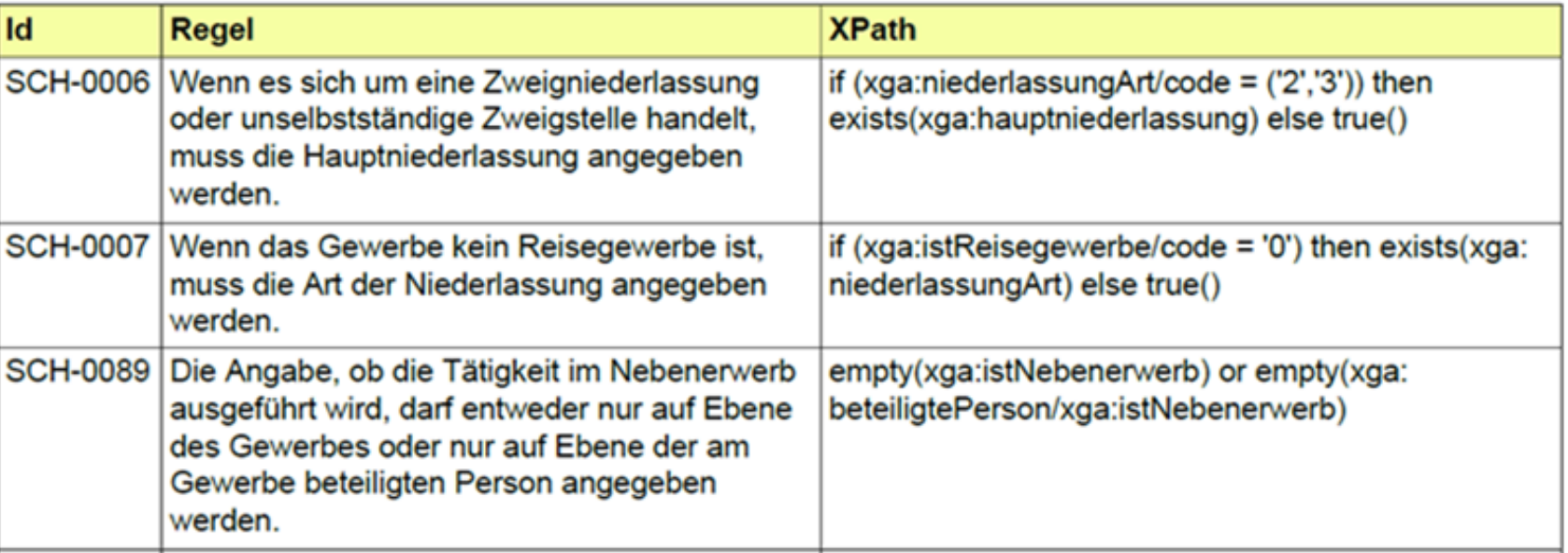

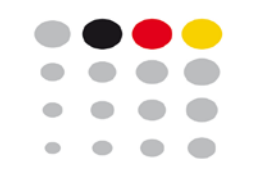

# Beispiel für die Modellierung von Integritätsbedingungen XGewerbeanzeige 2.0: "fachlicher Korrektheit"

- **Auf Wunsch der Beteiligten**
- Ziel: Datenqualität erhöhen
- **Spannende Frage:** Ist dies "übergriffig"?
- Besonders relevant im Kontext der OZG-Umsetzung

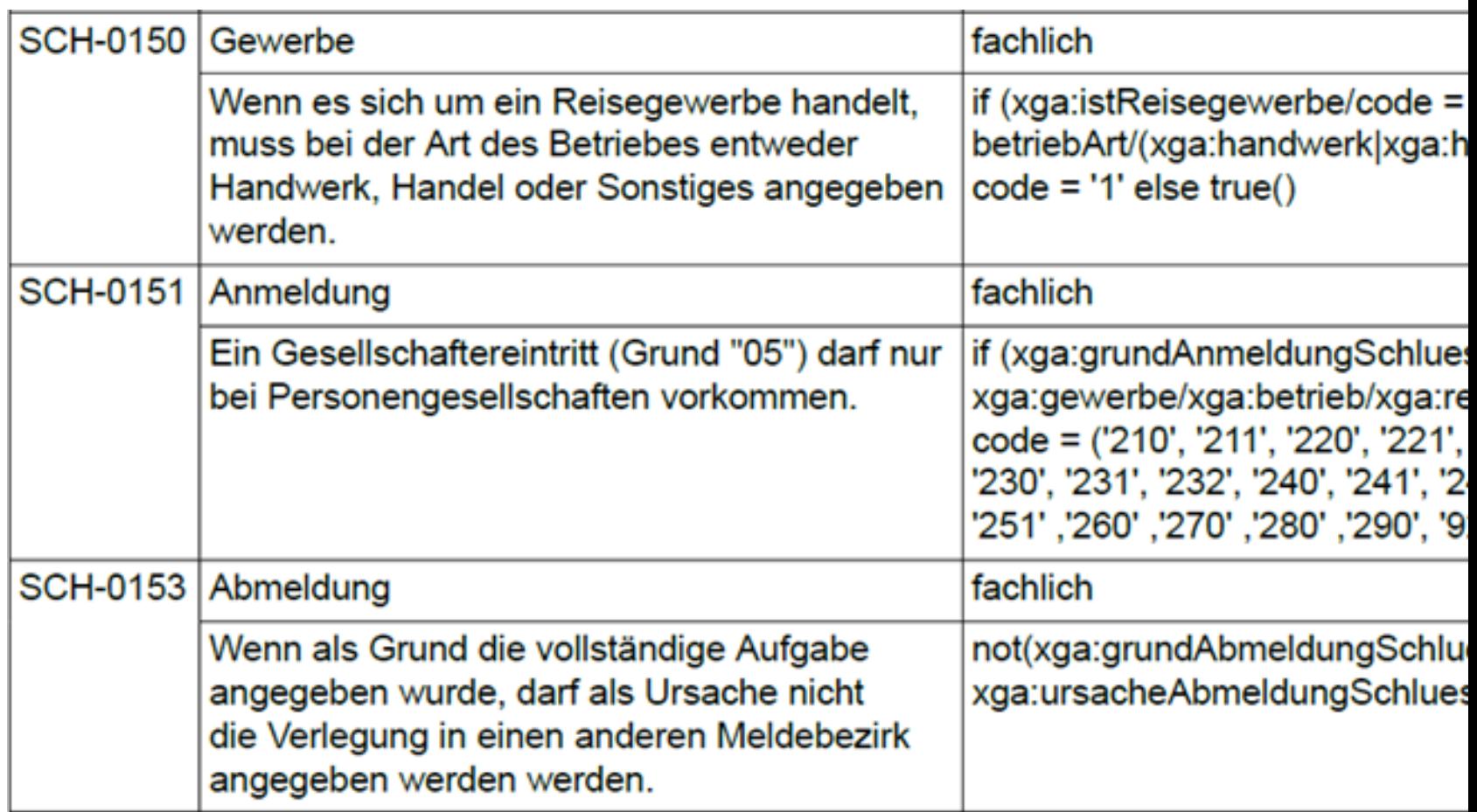

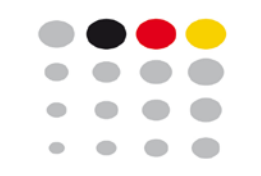

## Gegenüberstellung

### **Varianten**

- nicht durch den Standard geregelt:
	- Uneinheitliche Regeln (je nach Teilnehmer)
	- Unterschiede werden erst zur Laufzeit bekannt
- mit Hilfe von XML Schema:
	- Nicht für alle Bedingungen möglich
	- Mit Bordmitteln keine sinnvollen Fehlercodes / Fehlermeldungen
	- Das Schema wird schnell "aufgebläht"
- durch Dokumentation:
	- Schwierig, Regeln eindeutig zu formulieren
	- Tests müssen individuell erstellt werden
	- Fehlercodes nicht vorhanden bzw. separat zu vereinbaren
- mit Schematron:
	- Eindeutige Regeldefinition und eindeutige Fehlercodes
	- "Orthogonalität" der Regeln

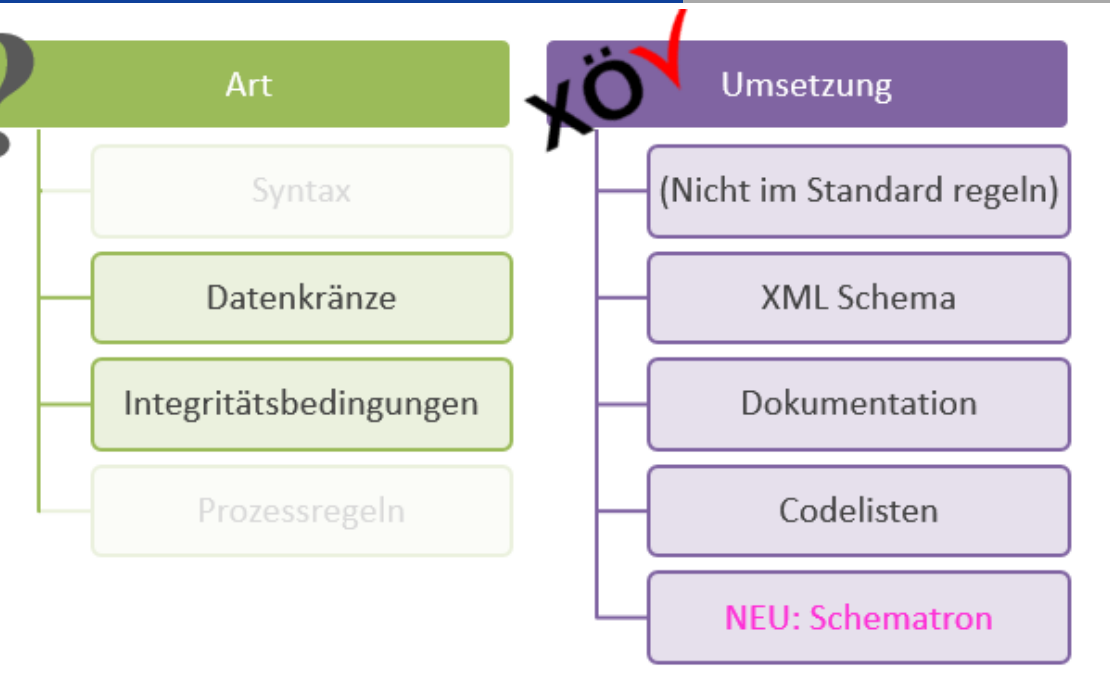

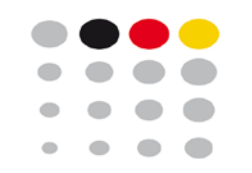

# Thesen für den morgigen Workshop

"Geschäftsregeln in XÖV: Chancen, Anforderungen, Rahmenbedingungen"

Wir wollen diskutieren:

- 1. Wie viele Regeln der Fachlichkeit sollte ein Standard technisch abbilden?
- 2. Wo und wie sollte Schematron in der XÖV-Standardisierung eingesetzt werden?
- 3. An welchen Stellen kann Schematron zur Flexibilität im Betrieb beitragen?

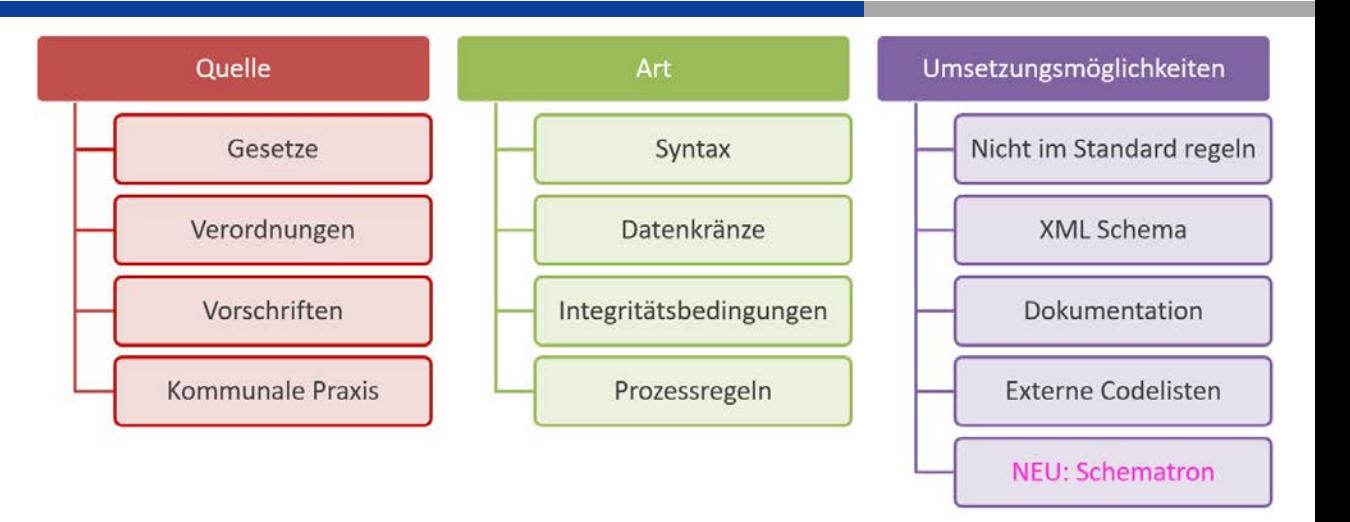

# Frage 1: Wie viel Regeln der Fachlichkeit sollte ein XÖV-Standard abbilden?

- Mit welchem Ziel?
	- Einheitliches Verständnis zwischen allen Beteiligten herstellen und dokumentieren?
	- Datenlieferanten zur Qualitätsverbesserung zwingen?
	- Gute Online-Assistenten ermöglichen?
- Mit welchen Konsequenzen bei Verletzungen?
	- "Return to Sender"?
	- Gesonderte Behandlung beim Empfänger?
- Mit welcher Befugnis?
	- Wie weit darf der Standard die Einhaltung fachlicher rechtlicher Regeln einfordern?
	- Wie weit darf der Standard fachliche kommunale Praxis vereinheitlichen?

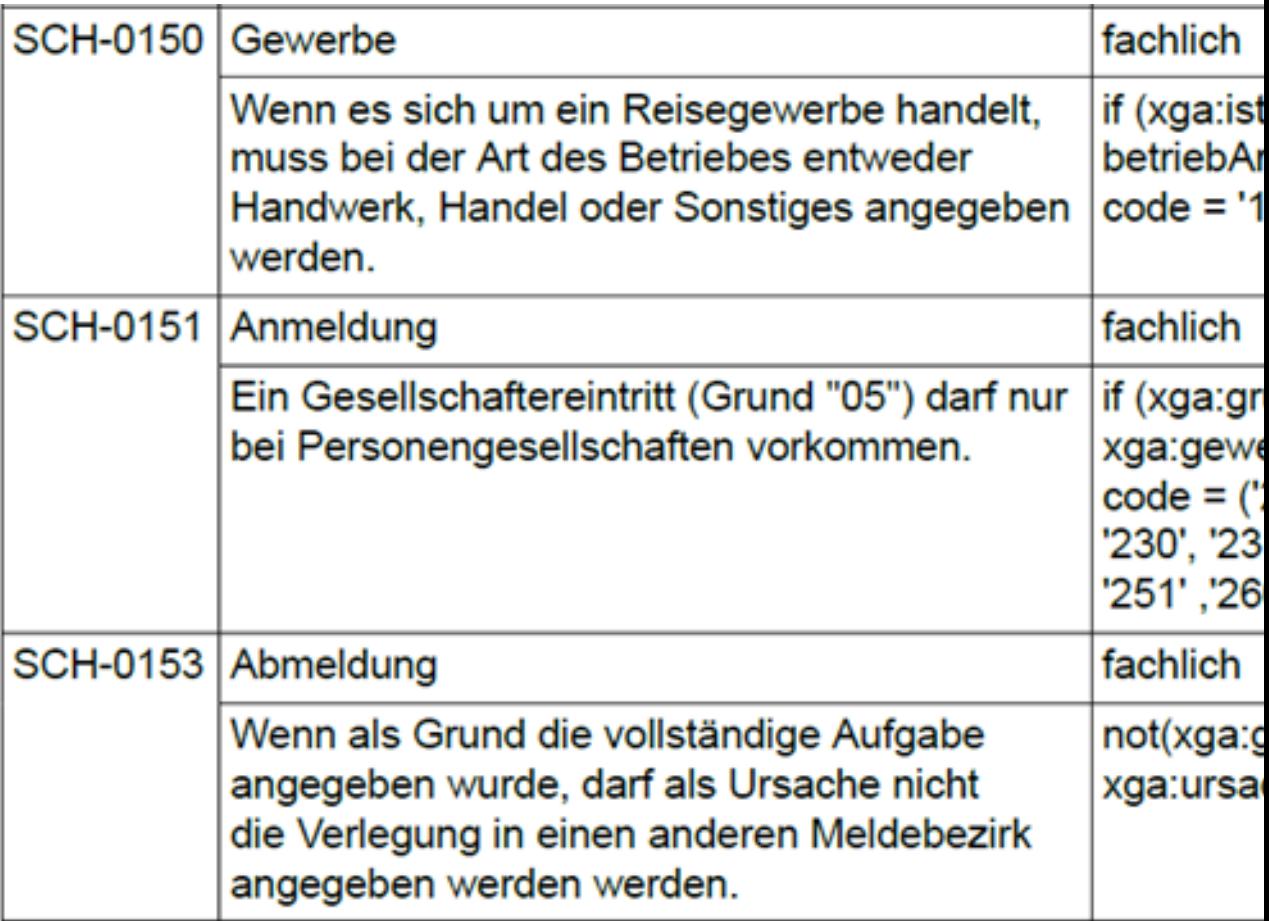

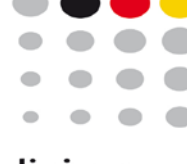

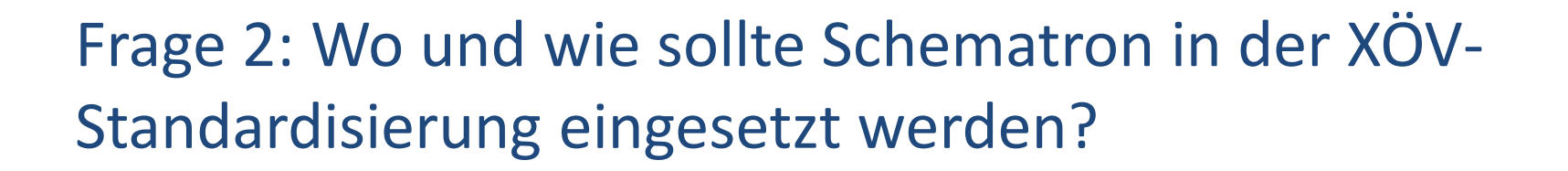

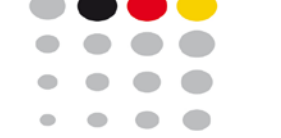

- Umgang mit Datenkränzen?
- Umgang mit Integritätsbedingungen?
- Generisches XML Schema? ("extensiv"?)
- Was brauchen die Techniker?
- Welche Risiken sehen die Techniker?
- Wären adressatenspezifische Sichten auf die Spezifikation sinnvoll (z. B. für Juristen, für einzelne Empfänger)?

• …

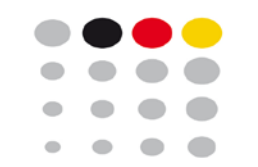

I.6.2.15 Gewerbe (Typ)

#### Dieser Typ dient der fachlichen Zusammenführung der Daten zu Gewerbetreibenden (beteiligter Personen bzw. Firmen) und Betriebsstätten (Hauptniederlassung und gemeldeter Betriebsstätte) sowie weiteren Informationen zum Gewerbe Kindelemente von Geverha Typ Anz. Ref. Seite **Spezifikationsdokument Technische Artefakte** 1629 28 betrieb Betrieb  $\vert$ 1 anzahlBeteiligt NonNegativeInteger.3  $0.1$   $16.5.1$  51 Argahl der geschäftsführenden Gesellschafter (nur bei Personengesellschaften) bzw. Anzahl der gesetzlich Vertreter (nur bei juristischen Personen). anzahlVollzeitBeschaeftigte NonNegativeInteger.5  $0.1$  1.6.5.2 5 In diesem Element wird die Anzahl der Vollzeitbeschäftigten (inklusive Ehe- oder Lebenspartner, Aushilfen, jedoch stets ohne den inhaber selbst) angegeben, welche zum Zeitpunkt der Gewerberneldung in der Betriebsstätte täte anzahlTeilzeitBeschaeftigte NonNegativeInteger.5 WSDL o. ä. In diesem Element wird die Anzahl der Teilzeitbeschäftigten (inklusive Ehe- oder Lebenspartner, Aushiffen, iedo Prozessbeschreibungen stets ohne den Inhaber selbst) angegeben, welche zum Zeitpunkt der Gewerbemeldung in der Betriebsstätte tätig betriebArt BetriebArt  $0.1$  1.6.2.10 33 Gibt die Art eine Betriebes (Handels-, Handwerks-, Industrie oder sonstiger Betrieb) an niederlassungArt Code.ArtDerNiederlassung  $0.1$   $16.33$  45 Art der Niederlassung (Haupt- oder Zweigniederlassung, unselbständige Zweigstelle) XML Schema 1.6.2.15.1 Nachrichtenspezifische Einschränkunger **Fachliche Datenstrukturen** Die Verwendung einiger Kindelemente ist im Kontext bestimmter Nachrichten weiter eingeschränkt (die Prüfung dieser Einschränkungen erfolgt durch Schematron-Regeln anzahlBeteiligte **Datenkränze** Genericode anzahlTeilzeitBeschaeftigt + + + . + . + + + + + + anzahlinitseitBaschaaf . . . . . . . . . . . . . handwerkskart **istNebenerwer Schematron** The S Integritätsbedingungen ederlassungAr ertretungsberechtigtePersor beteiligungOeffentlichel I.6.2.15.2 Semantische Bedingungen Für Instanzen dieses Datentyps gelten Integritätsbedingungen (die Prüfung dieser Bedingungen erfolgt Codelisten Datenkränze als XML-Export? durch Schematron-Regeln): Rege **XPath** SCH-0006 Wenn es sich um eine Zweigniederlassung if (xga:niederlassungArt/code = ('2','3')) then oder unselbstständige Zweigstelle handelt, exists(xga:hauptniederlassung) else true() muss die Hauptniederlassung angegeben werden SCH-0007 Wenn das Gewerbe kein Reisegewerbe ist.

Wie könnte künftig ein XÖV-Standard strukturiert sein?

#### if (xga:istReisegewerbe/code = '0') then exists (xga: muss die Art der Niederlassung angegeben niederlassungArt) else true()

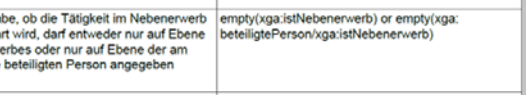

werden. SCH-0089 Die Anga ausgefüh des Gew Gewerbe werden

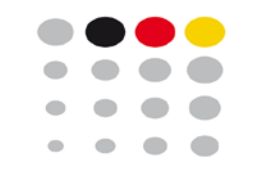

# XML Prüftool

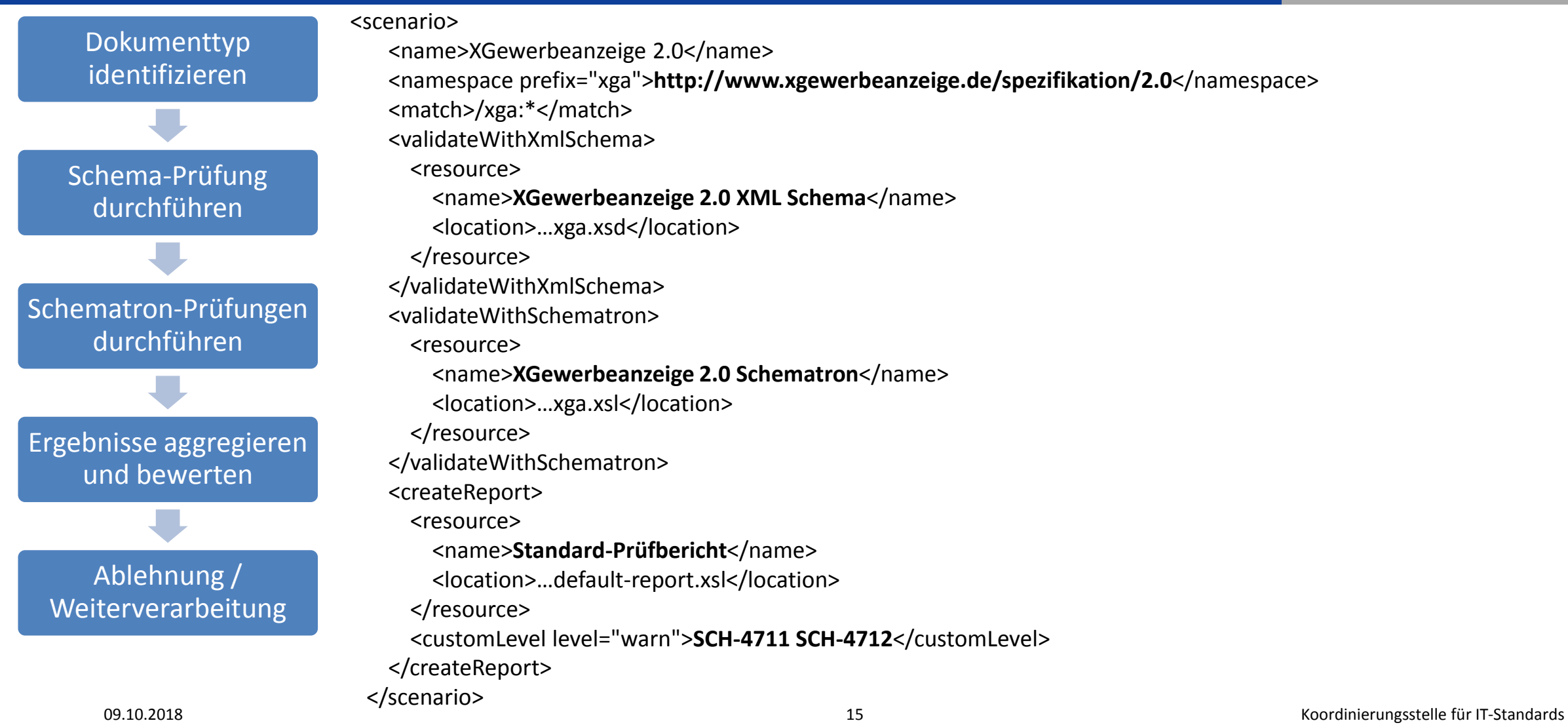

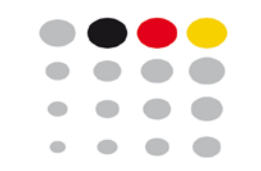

## XML Prüftool

- Die KoSIT hat im Auftrag des IT-PLR eine Referenzimplementierung eines standardunabhängig verwendbaren XML-Prüftools erstellen lassen
- Features
	- Konfiguration verschiedener XML-Dokumenttypen (z. B. XRechnung 1.1, XGewerbeanzeige 2.0)
	- Jedem Dokumenttyp werden XML-Schemata und Schematron-Regeln zugeordnet
	- $-$  Aggregation zu der Bewertung zu "**accept**" oder "reject"
	- Auf Wunsch individuelle Anpassung der Bewertung einzelner Regeln (anhand Regel-ID)
	- Nutzung Stand-alone und als Java-Bibliothek möglich
	- Konfigurierbarer Menschen- und maschinenlesbarer Prüfbericht als (HTML und XML)
	- Open Source
- Einsatz möglich beim Fachverfahren und/oder beim Transportverfahren
- Zum Einstieg: <https://github.com/itplr-kosit/validator-configuration-xgewerbeanzeige>

# Frage 3: An welchen Stellen kann Schematron zur Flexibilität im Betrieb beitragen?

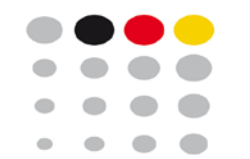

- Gibt es Regeln (Datenkränze, Integritätsbedingungen), die wir analog zu externen Codelisten – unabhängig von einem Release ändern können?
- Für welche Regeln wäre das sinnvoll?
- Wie müssten Standard und Fachverfahren beschaffen sein, damit dies geht?

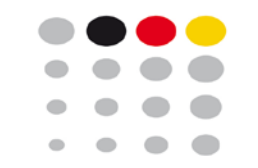

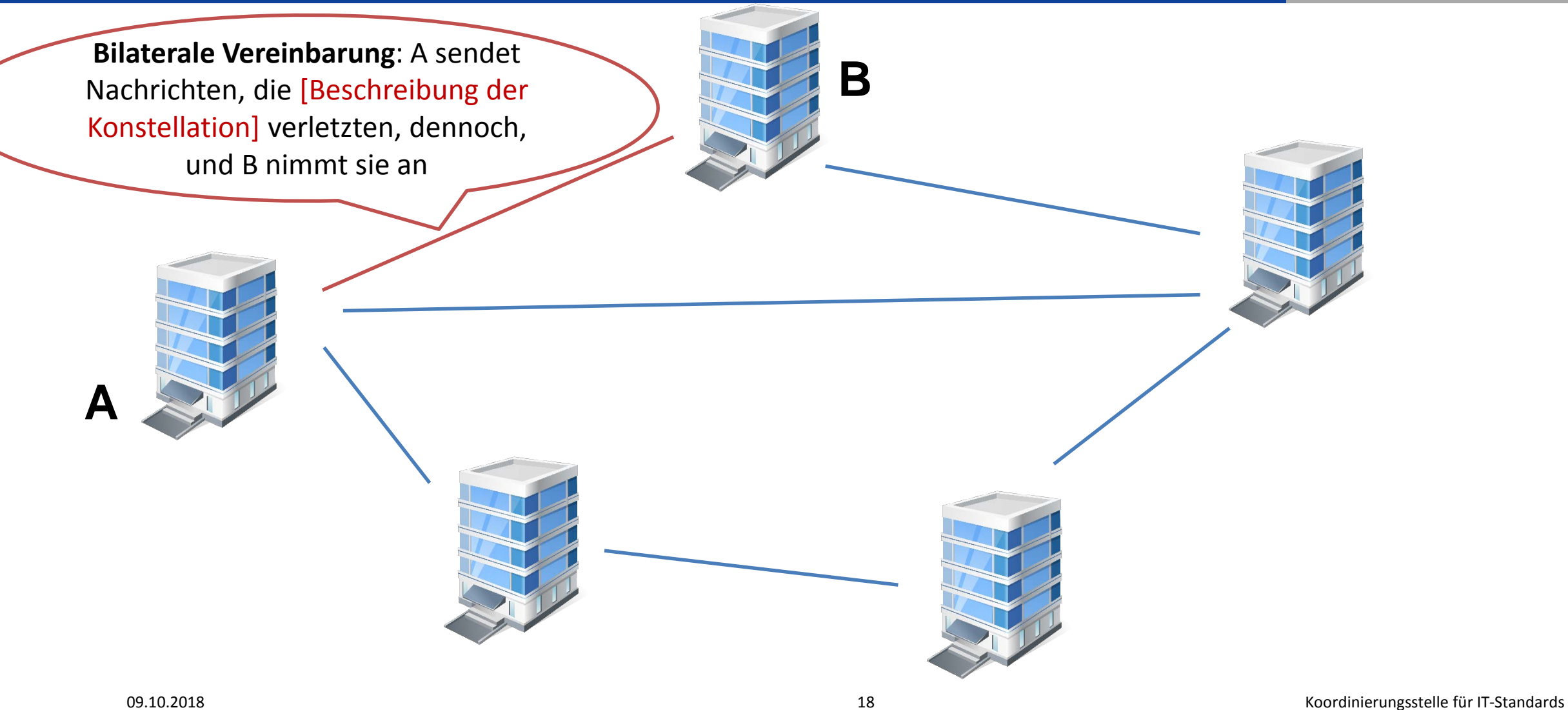

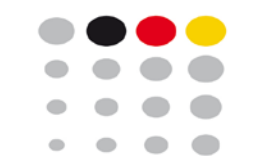

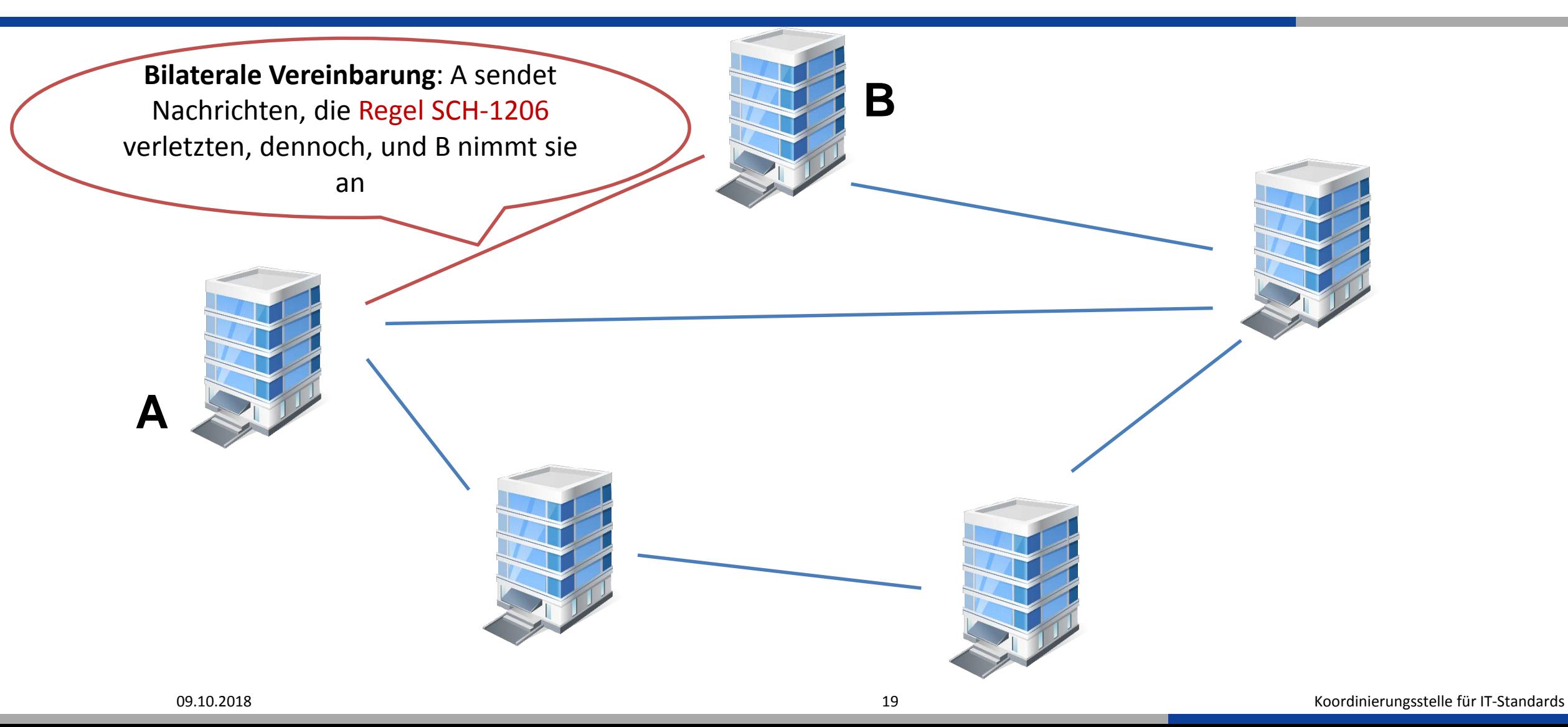

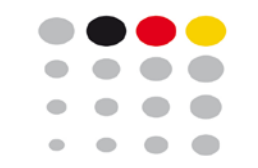

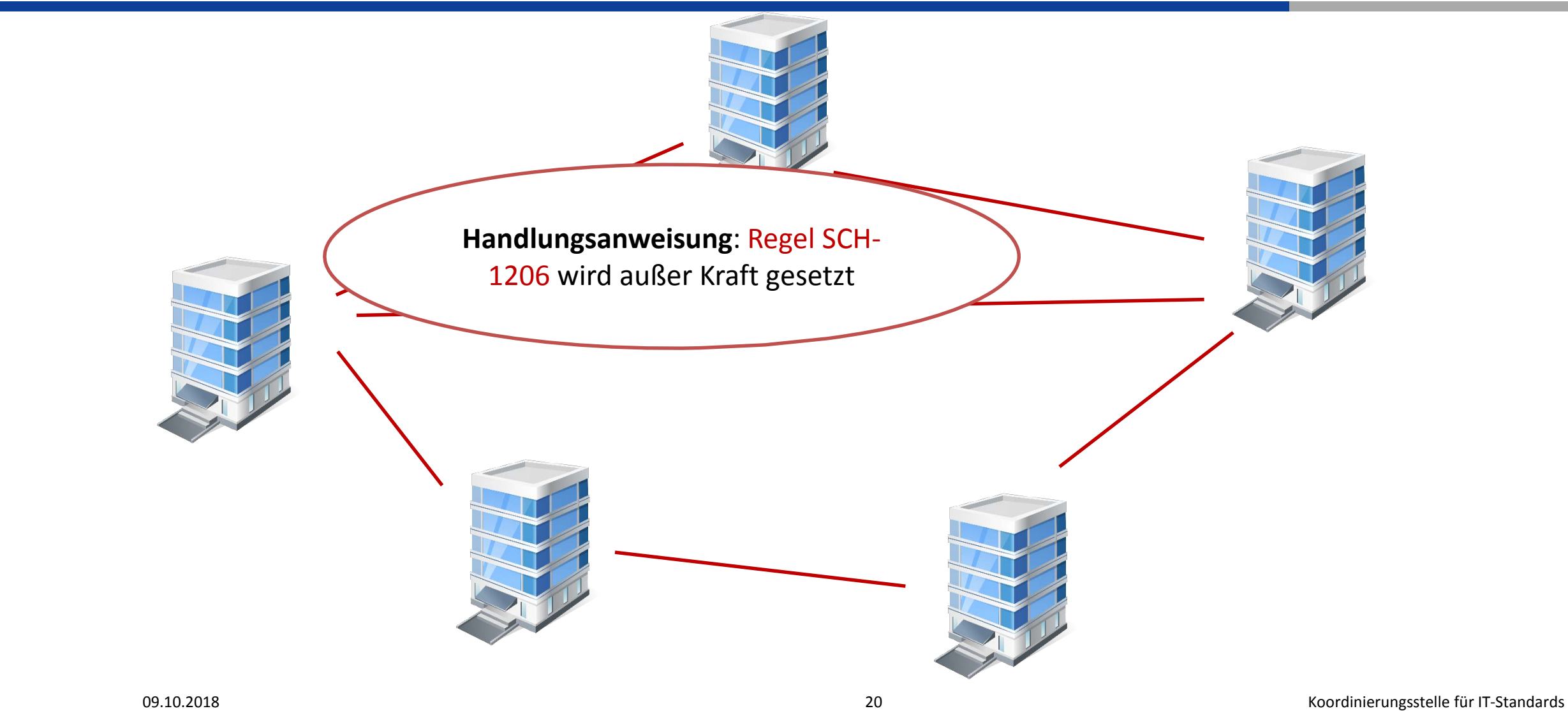

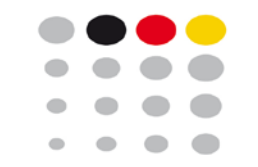

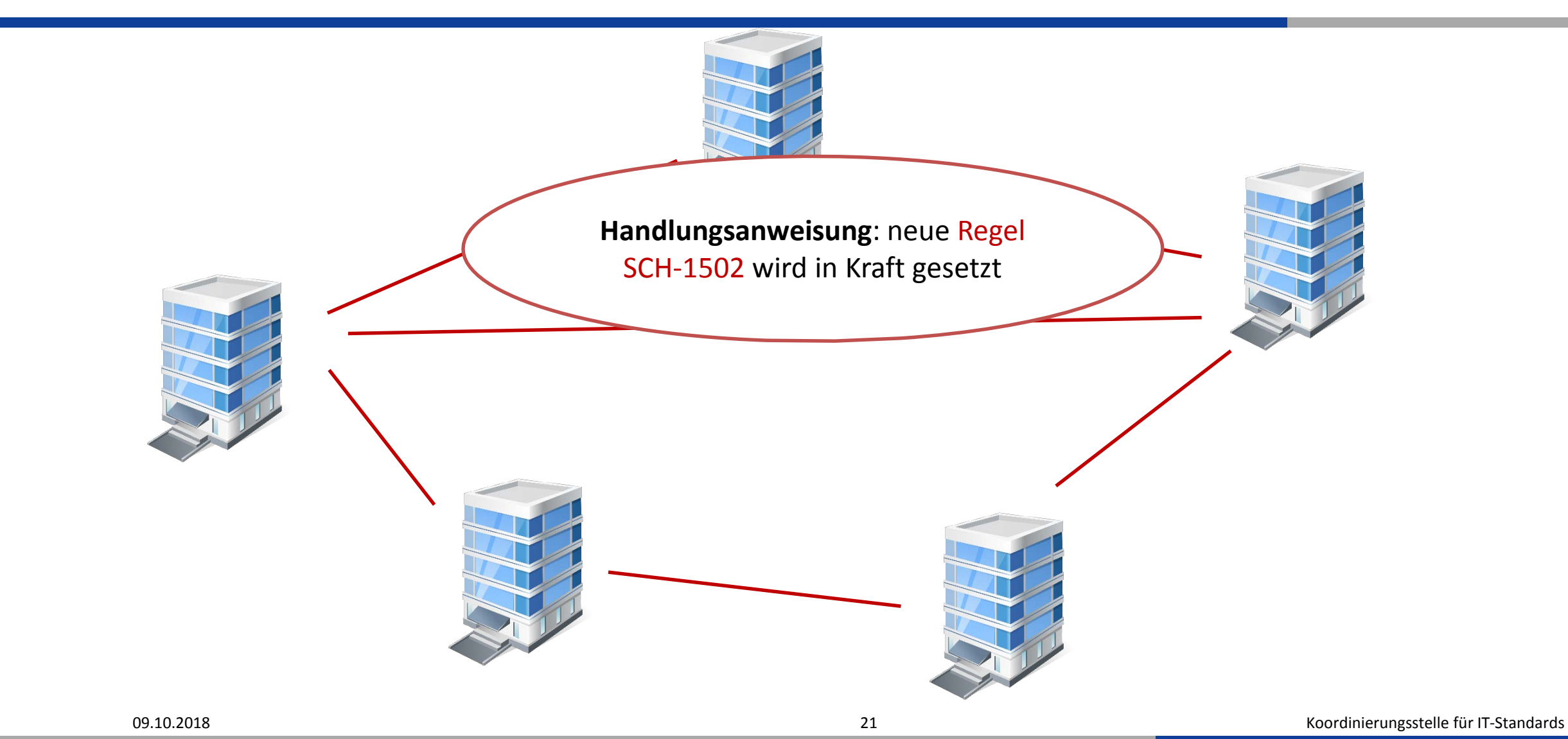

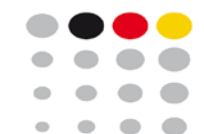

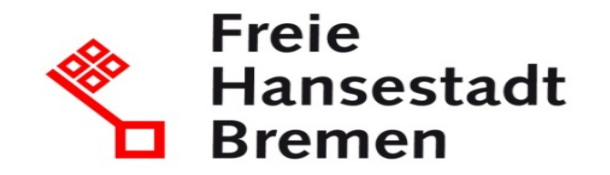

## Vielen Dank für Ihre Aufmerksamkeit!

Irene Vagts | LAVA Unternehmensberatung Dr. Fabian Büttner| kosit (at) finanzen.bremen.de | www.xoev.de